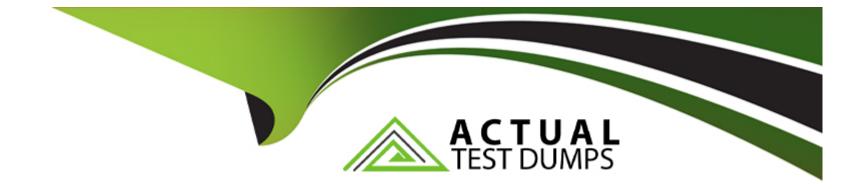

# **Free Questions for 305-300 by actualtestdumps**

## Shared by Crawford on 29-01-2024

For More Free Questions and Preparation Resources

**Check the Links on Last Page** 

## **Question 1**

### **Question Type:** MultipleChoice

The command virsh vol-list vms returns the following error:

error: failed to get pool 'vms'

error: Storage pool not found: no storage pool with matching name 'vms '

Given that the directory /vms exists, which of the following commands resolves this issue?

## **Options:**

- A- dd if=/dev/zero of=/vms bs=1 count=0 flags=name:vms
- B- libvirt-poolctl new ---name=/vms ---type=dir ---path=/vms
- C- qemu-img pool vms:/vms
- D- virsh pool-create-as vms dir --target /vms
- E- touch /vms/.libvirtpool

### Answer:

D

## **Question 2**

### **Question Type:** MultipleChoice

Which of the following statements about the command Ixc-checkpoint is correct?

### **Options:**

- A- It creates a clone of a container.
- B- It doubles the memory consumption of the container.
- C- It only works on stopped containers.
- **D-** It writes the status of the container to a file.
- E- It creates a container image based on an existing container.

## Answer:

D

## **Question 3**

Which of the following are true regarding the CPU of a QEMU virtual machine? (Choose two.)

### **Options:**

A- The CPU architecture of a QEMU virtual machine is independent of the host system's architecture.

B- Each QEMU virtual machine can only have one CPU with one core.

C- For each QEMU virtual machine, one dedicated physical CPU core must be reserved.

D- QEMU uses the concept of virtual CPUs to map the virtual machines to physical CPUs.

E- QEMU virtual machines support multiple virtual CPUs in order to run SMP systems.

### Answer:

Α, Ε

## **Question 4**

**Question Type:** MultipleChoice

Which of the following statements is true regarding networking with libvirt?

### **Options:**

- A- Libvirt's network functionality is limited to connecting virtual machines to a physical network interface of the host system.
- B- Libvirt assigns the same MAC address to all virtual machines and isolates their network interfaces at the link layer.
- C- Libvirt networks appear, by default, as standard Linux bridges in the host system.
- D- Libvirt requires a dedicated network interface that may not be used by the host system.
- E- Libvirt supports exactly one virtual network and connects all virtual machines to it.

### Answer:

С

## **Question 5**

#### **Question Type:** MultipleChoice

Which subcommand of virsh opens the XML configuration of a virtual network in an editor in order to make changes to that configuration? (Specify ONLY the subcommand without any parameters.)

## **Options:**

A- netedit

### Answer:

А

## **Question 6**

**Question Type:** MultipleChoice

What kind of virtualization is implemented by LXC?

### **Options:**

A- System containers

**B-** Application containers

C- Hardware containers

**D-** CPU emulation

## Answer: A

## **Question 7**

**Question Type:** MultipleChoice

Which file in a cgroup directory contains the list of processes belonging to this cgroup?

| Options:    |  |
|-------------|--|
| A- pids     |  |
| B- members  |  |
| C- procs    |  |
| D- casks    |  |
| E- subjects |  |
|             |  |

С

## **Question 8**

**Question Type:** MultipleChoice

What is the purpose of a .dockerignore file?

### **Options:**

A- It lists files existing in a Docker image which should be excluded when building a derivative image.

B- It specifies files that Docker does not submit to the Docker daemon when building a Docker image

C- It exists in the root file system of containers that should ignore volumes and ports provided by Docker.

- D- It must be placed in the top level directory of volumes that Docker should never attach automatically to a container
- E- It specifies which parts of a Dockerfile should be ignored when building a Docker image.

### Answer:

В

## **Question 9**

### **Question Type:** MultipleChoice

Which CPU flag indicates the hardware virtualization capability on an AMD CPU?

| Options: |  |  |  |
|----------|--|--|--|
| A- HVM   |  |  |  |
| B- VIRT  |  |  |  |
| C-SVM    |  |  |  |
| D- PVM   |  |  |  |
| E- VMX   |  |  |  |
|          |  |  |  |

| Answer: |  |
|---------|--|
| С       |  |

## **Question 10**

**Question Type:** MultipleChoice

Which of the following values would be valid in the FROM statement in a Dockerfile?

## **Options:**

- A- ubuntu:focal
- B- docker://ubuntu: focal
- C- registry:ubuntu:focal
- D- file:/tmp/ubuntu/Dockerfile
- E- http://docker.example.com/images/ubuntu-focal.iso

### Answer:

А

## **To Get Premium Files for 305-300 Visit**

https://www.p2pexams.com/products/305-300

For More Free Questions Visit

https://www.p2pexams.com/lpi/pdf/305-300

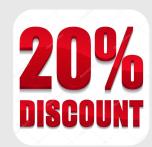